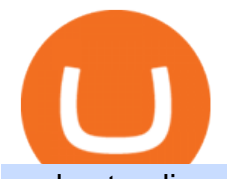

understanding cryptocurrency pdf coinbase pro to coinbase coinspot usa assemble protocol transfer ada

IBKR Trading Platforms Interactive Brokers LLC https://newsbit.nl/wp-content/uploads/2021/01/AdobeStock\_171884430-scaled.jpeg||Coinbase Koers Scammers weten \$1.6 miljoen aan Bitcoin ...|||2560 x 1696 A cryptocurrency is a currency based on certain principles of cryptography. It is a type of digital token that relies on these principles to chain together digital signatures of token transfers. It is based on a peer-to-peer network and it is decentralised. Trade Nearly 24hrs a Day - Cboe Official Cite - cboe.com https://s3.amazonaws.com/protocols-files/files/cvddbh8tp.jpg|||Rapid Single-Pot Assembly of Modular Chromatin Proteins ...|||1487 x 1488 https://www.4xbroker.cz/wp-content/uploads/2017/05/Pepperstone-webová-stránka-1.png|||Pepperstone snííme vám spread a o 3 AUD I 4xbroker.cz|||1261 x 919 The MetaTrader 5 Web platform allows you to start trading on the Forex, exchange and futures markets from any browser and operating system, including Windows, Mac and Linux. https://cloudfront.jove.com/files/ftp\_upload/51234/51234fig1highres.jpg|||Transient Gene Expression in Tobacco using Gibson Assembly ...|||1830 x 816 https://os.bio-protocol.org/attached/image/20161130/20161130174746\_9319.jpg|||A Golden Gate-based Protocol for Assembly of Multiplexed ...|||4507 x 6066 BITCOINS BASICS 101 https://www.asktraders.com/wp-content/uploads/2020/09/Pepperstone-Platform-features.png|||Pepperstone Forex Trading Brokers Review | 5 Pros & amp; Cons  $2021$ |||5108 x 2064 How to open a demo account. 1. Create your demo account. Complete our simple application form - simply provide your name, email address, phone number and password. 2. Download your trading platform. Choose from three powerful platforms, MetaTrader 4, MetaTrader 5 and cTrader, or trade through your web browser with our WebTrader app. 3. Start . Videos for Coinbase+pro+to+coinbase CoinSpot Reviews, Trading Fees & amp; Cryptos (2022) Cryptowisser

17 Coinbase Pro Questions (Quick Answers!) aTimeforCash.net

https://i.ebayimg.com/images/g/A5gAAOSwmFtdmjLI/s-l1600.jpg|||Summer only Lasko Max Performance Pivoting Utility Blower ...|||1500 x 1433

https://www.invertirenbolsa.mx/wp-content/uploads/2019/04/forex-broker-iqoption.jpg|||Ranking de brokers: Mejor broker Forex 2020 [Análisis]|||1913 x 821

Web trading in any financial markets with MetaTrader 5

https://assembleprotocol.io/img/new/intro\_img\_clubpass.png|||ASSEMBLE Protocol - ASSEMBLE Your Points on the Blockchain|||1200 x 1440

Registering for and getting your Pepperstone demo account is quite straightforward. Here we outline the simple process: Navigate to the Pepperstone website and click the Trading with us tab. Then navigate to and click on the Trading Accounts, scroll down past the account features to the Ready to Trade? area and click on Try Demo.

Cryptocurrency Lesson Plan 1: Introduction to Cryptocurrency

Common Articles - FAQ. Get started using your CoinSpot account. Helpful instructions on verification, deposits and withdrawals, trading and .

Once on the portfolio page and under the portfolio button, click the deposit button. Find the Coin you want to transfer. Select the currency type that youd like to deposit to Pro from Coinbase and then enter the desired deposit amount. Click Deposit.

Margin trading is now available on Coinbase Pro by Coinbase .

https://miro.medium.com/max/2400/1\*QJ9qgAW1D9r25hAU-fceMg.jpeg|||Ahmed Rashwan Medium|||2400 x 2197

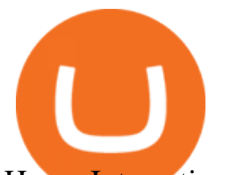

## Home Interactive Brokers LLC

https://coincodex.com/en/resources/images/admin/news/assemble-protocol-a/image2.png:resizeboxcropjpg?15 80x888|||ASSEMBLE Protocol (ASM) is now supported on Coinbase ...|||1580 x 888

CoinSpot does not offer all 290+ coins in the market trades, it has 15 options at the time of writing, but they cover most of the major coins. These include BTC, LTC, ETH, XRP, ADA, GAS, NEO and more.

A cryptocurrency is a tradeable intrinsic token of a blockchain. An intrinsic token is a token that is native to the blockchain. The most famous cryptocurrency is Bitcoin (BTC). An . intrinsic token . can be thought of as a ticket at an amusement park that can be spent at various rides or exchanged with other patrons.

Understanding Cryptocurrency - Ambassador Advisors, LLC

https://bullishbears.com/wp-content/uploads/2018/02/TWS-mosiac.png|||Interactive Brokers Review - Solid Broker For Day Trading ...|||1911 x 1031

http://lasetadelgoblin.com/wp-content/uploads/2020/02/cards.jpg|||Marvel Crisis Protocol: Avengers Assemble : La Seta del Goblin|||1200 x 1244

Coinbase Pro Digital Asset Exchange

Videos for Assemble+protocol

https://s3.amazonaws.com/ngccoin-production/us-coin-explorer/3559384-038rr.jpg|||1890 S Morgan Silver Dollar - Zaina Swanson|||2000 x 2000

Web terminal Metatrader 5 [Forex online] FreshForex

cryptocurrency can play, and we believe that, in the future, if volatility declines and more sound regulatory guidelines are formed, cryptocurrency could present tremendous opportunity. In the meantime, we will focus on using developed fundamental methodology to achieve sustainable growth, so we can focus on being better stewards of what

https://i.pinimg.com/originals/df/e5/f6/dfe5f6249d721bd4b96aa1a7d7d1ee55.jpg||Bitcoin Mining For Dummies Pdf|||1280 x 2560

Binance. You can indirectly stake your ADA on large exchanges like Binance and Kraken. Steps to stake on Binance. Ensure you have some ADA in your Binance Spot wallet. Go to the Locked Staking page of Binance. Choose a lock period on your ADA, usually 15/30/60/90 days. Click Stake Now. Youre done!

https://i.ebayimg.com/images/g/R9AAAOSwr~lYtF-O/s-l1600.jpg|||Kauf ermäßigt cockpit usa (ehemals avirex ltd) top gun ...|||1024 x 1024

https://assembleprotocol.io/img/new/main\_bg.png|||ASSEMBLE Protocol - ASSEMBLE Your Points on the Blockchain|||1920 x 1820

https://images.cointelegraph.com/images/1200\_aHR0cHM6Ly9zMy5jb2ludGVsZWdyYXBoLmNvbS9zdG9y YWdlL3VwbG9hZHMvdmlldy9kOTBmNjY0ZDNjMzZiYjA0MzgwODc0YzExMTkxNWZlMy5qcGc=.jpg|| |As Bitcoin, Altcoins Fall, Coinbase Bows Out Due to ...|||1160 x 773

WebTerminal for the MetaTrader trading platform Forex .

Coinspot is an Australian based exchange that allows users to buy and sell more than 100 different cryptocurrencies. Although the platform accepts real-world fiat deposits, this is only available .

How to open a Pepperstone Demo account - YouTube

3 Ways to Stake Cardano (ADA) Crypto Passive Income by .

https://www.marketplacefairness.org/wp-content/uploads/2021/02/binance-black-background.png|||Binance

Review 2021: Complete Breakdown of The Crypto ...|||1200 x 897

Transfer from etoro to binance - eToro Wallet / eToro Money .

https://i.pinimg.com/originals/fa/bd/2e/fabd2eea8eef8035feec266e877bd5b8.jpg||Fenton Glass Country Cranberry Coin Spot Large Vase 11 ...|||3000 x 2250

MetaTrader 4 - Download MT4 for iOS, Android . - Pepperstone

Coinbase and Coinbase Pro are under the same company, but you need to have a separate account for pro and regular. There is no way to change your coin base to Coinbase Pro. If you dont want to use your coinbase account, you can just transfer all your funds from Coinbase to Pro. source APENFT Airdrop CoinBase NFT

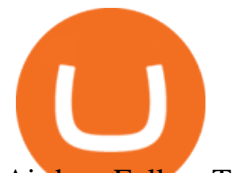

Airdrop Follow Twitter

Free Stock Broker App - Commission Free Stock Trading

MT5 WebTrader MT5 WebTrader Platform Forex WebTrader Platform

Step by Step instructions on sending coins to an external wallet address. Select Wallets from the menu at the top of your account. Scroll down to the coin you wish to send or search for the coin you wish to send in the search box. Select Open Wallet - BTC used as an example. Then, on the right you can enter the Amount you wish to send.

https://i.etsystatic.com/11808099/r/il/0d6e12/3134083089/il fullxfull.3134083089 4cli.jpg|||Vintage Hazel Atlas Grenada Gold Americana Coinspot Glass ...|||2250 x 3000

https://i.etsystatic.com/23918681/r/il/12ead2/3297447169/il\_1588xN.3297447169\_bv0h.jpg|||Lot 14: 3 Antique Victorian Amber and Bohemian Moser Water ...|||1588 x 1191

The MetaTrader 5 Web platform allows you to start trading on the Forex, exchange and futures markets from any browser and operating system. With the MetaTrader 5 Web Platform, all you need to have is an Internet connection.

Coinbase Pro How to contact Coinbase Pro support. Security Notice: Coinbase Support will NEVER ask you to share your password or 2-step verification codes, or request that you install remote sign-in software on your computer. If anyone claiming to be associated with Coinbase Support requests this information, immediately contact us. Coinbase .

https://article-imgs.scribdassets.com/1c9sqif4w069g1b8/images/fileOLKBXF3L.jpg|||Buy Bitcoin Online In Qatar | Bitcoin Money Making Methods|||1200 x 800

https://i.pinimg.com/originals/1b/0e/fe/1b0efeb670aad791d05c09ac586b40b6.jpg||Obv Indicator Mt4||1523 x 772

https://i0.wp.com/www.optionsbro.com/wp-content/uploads/2018/04/Trading-bitcoin-futures-with-tastyworks. png|||Best Futures and Commodity Broker 2018 | The Options Bro|||2880 x 1800

In this video I show you how to transfer from eToro to Binance .How you can transfer Cryptocurrency from eToro app into the eToro Wallet / eToro Money and th.

Open a Trading Account - Live vs. Demo Accounts Pepperstone UK

MT5 Web Terminal - vamostrade.com

Assemble Protocol Crypto Price Prediction, News, and Analysis .

How to Change Coinbase to Coinbase Pro [STEP-BY-STEP .

https://42gjai3sdpbepvwqh3jlx2a1-wpengine.netdna-ssl.com/wp-content/uploads/2019/10/Plataforma-MT4-Pe pperstone.jpg|||Plataformas de trading Pepperstone: cuáles son y sus ...|||1436 x 826

http://www.interactivebrokers.com/images/2015/webtrader\_001.png|||IBKR WebTrader | Interactive Brokers LLC|||1600 x 1200

https://images.cointelegraph.com/images/1434\_aHR0cHM6Ly9zMy5jb2ludGVsZWdyYXBoLmNvbS9zdG9y YWdlL3VwbG9hZHMvdmlldy82NzE0ZTY0YzE2MzFiODg5Zjc4ZjM3YjBhMjY4ZTMwNy5qcGc=.jpg|||A ssemble Protocol is now supported on Coinbase Custody||1434 x 955

CoinSpot is the largest, most established exchange in Australia since 2013. CoinSpot offers Australias largest variety of digital assets with over 320 coins listed where users can buy, sell & amp; swap benefiting from the lowest fees starting from 0.1%. Trade with peace of mind knowing that CoinSpot has the highest level of globally recognised .

Margin trading is now available on Coinbase Pro. Starting today, Coinbase Pro customers in 23 U.S. states can access up to 3x leverage on USD-quoted books. Today were excited to announce the availability of margin trading for eligible Coinbase Pro customers. Margin has been one of our most requested features, and today were delivering an .

Assemble Protocol (ASM): Does the Reward Outweigh the Risks?

https://international.neb.com/-/media/nebus/campaign/golden-gate/goldengateoverview\_lp.png?la=en&h ash=3E592DEB353319B5B20CC40C7FFCDE0C08050EDA|||NEB® Golden Gate Assembly Kit

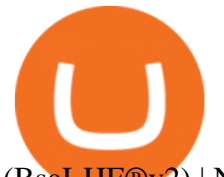

(BsaI-HF®v2) | NEB|||1300 x 867

You will still be able to securely hold existing positions of Cardano (ADA) and Tron (TRX). You can close positions at any time meaning you can still sell your ADA and TRX on eToro and receive USD. Staking rewards will no longer be offered to US users for both assets, with the final reward payout going to users on January 15, 2022.

https://i.pinimg.com/originals/6b/01/d3/6b01d3dc900685808aaf5e1c0961bdd7.png|||Candlestick Patterns Trading charts, Trading quotes ...|||1188 x 1168

MetaTrader Web Trader

https://42gjai3sdpbepvwqh3jlx2a1-wpengine.netdna-ssl.com/wp-content/uploads/2019/10/Inicio-de-plataform a-MT5-Pepperstone.jpg|||Plataformas de trading Pepperstone: cuáles son y sus ...|||1421 x 831

https://i.pinimg.com/originals/53/43/6f/53436f0fb3c2dab574b3e74efff919e8.jpg|||How To Trade With Mt5 On Pc|||2048 x 1536

https://10bestforexbrokers.com/wp-content/uploads/2020/10/pepperstone-2020-snap.jpg|||Pepperstone Ratings and Review 2021 - 10 Best Forex Brokers|||1560 x 918

https://i.pinimg.com/originals/9e/e4/5f/9ee45f78d69ba3a496b7cdc3f4a6144e.jpg|||Fenton 5-1/2&quot: Coin Spot Pitcher Opalescent Blue Square ...|||2000 x 1562

Interactive Brokers is pleased to announce the launch of its new API platform. . InteractiveBrokers Contact Us About Our Trading Platform

Login - Interactive Brokers

Coinspot Review 2022 - READ THIS Before Investing

A Short Introduction to the World of Cryptocurrencies

https://resources.altium.com/sites/default/files/inline-images/migrate/aHViPTY1NjQ2JmNtZD1pdGVtZWRp dG9yaW1hZ2UmZmlsZW5hbWU9aXRlbWVkaXRvcmltYWdlXzVlMjQ2YjZiYzI1ZGIucG5nJnZlcnNpb24 9MDAwMCZzaWc9MzAwMWI2YTM0MGQzNjI3MDJkNTEyNWUyMjViMzYzOTY%25253D|||The

Importance of Having A Modern PCB Manufacturing Data ...|||1869 x 868

A cryptocurrency, broadly defined, is virtual or digital money which takes the form of tokens or coins. While some cryptocurrencies have ventured into the physical world

Sending Coins to an external wallet address. CoinSpot

https://actufinance.fr/wp-content/uploads/2020/07/boite-outils-MT5.png|||METATRADER 5

TELECHARGER INDICATEUR MT5 METATRADER GRATUIT ...|||1145 x 798

A Beginners Guide to Profiting from Cryptocurrencies

https://image1.slideserve.com/3287582/slide8-l.jpg|||PPT - X.25 PROTOCOL PowerPoint Presentation, free download ...|||1024 x 768

https://www.invertirenbolsa.mx/wp-content/uploads/2019/10/cTrader-plataforma-pepperstone.png|||Plataforma s de trading Pepperstone: cuáles son y sus ...|||1880 x 938

https://cdn-images-1.medium.com/max/1600/0\*lAZ6T\_bbdpdhs-Yg|||How to trade cryptocurrency|||1380 x 968

The Best Option For Options - Join BlackBoxStocks Now & amp; Save

https://incomeinsider.org/wp-content/uploads/2020/03/Coinbase-Pro.png|||Coinbase Review 2020: Ultimate Guide to the Cryptocurrency ...|||2560 x 1461

Build a Crypto Portfolio - #1 in Security Gemini Crypto

How to contact Coinbase Pro support Coinbase Pro Help

https://i.etsystatic.com/23918681/r/il/94ca3e/3297447985/il\_fullxfull.3297447985\_2k1w.jpg|||Lot 14: 3 Antique Victorian Amber and Bohemian Moser Water ...|||2250 x 3000

Coinbase vs. Coinbase Pro: Which Should You Choose?

https://cdn.dribbble.com/users/5976/screenshots/14771004/assembly\_open\_source\_technology\_framework\_pr otocol\_logo\_design\_by\_alex\_tass\_4x.png|||Assembly, open source technology framework protocol logo ...|||1600 x 1200

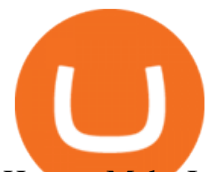

How to Make Internal Transfer on Binance Binance

https://c1.staticflickr.com/5/4760/40235964112\_f3cb4a4785\_b.jpg|||Coinbase | The front page of Coinbase.com on an Apple ...|||1024 x 768

Assemble Protocol (ASM) Price Prediction 2025 - Coin Decimal

https://itp.nyu.edu/classes/prototypingelectronicdevices/wp-content/uploads/sites/105/2017/11/Class-9-Power-Supply-and-Assembly-Manuals\_Page\_69.jpg|||Class 9. Power Supply, Assembly Manual, Protocols ...|||2000 x 1125

Best Forex Brokers Japan 2021 - Top Japanese Forex Brokers

https://cdn.stockbrokers.com/uploads/dssfir3/Pepperstone-MetaTrader4-Desktop-Platform.png|||Pepperstone Forex Pairs | Traders Dynamic Index Forex System|||1440 x 831

https://www.mdpi.com/JOItmC/JOItmC-06-00197/article\_deploy/html/images/JOItmC-06-00197-g003.png||| Cryptocurrency Market Analysis Pdf : Understanding The ...|||3536 x 1680

ASSEMBLEprotocol - reddit

https://cloudfront.jove.com/files/ftp\_upload/52235/52235fig1highres.jpg|||Generation of Plasmid Vectors Expressing FLAG-tagged ...|||1760 x 1675

http://numismaclub.com/imgs/a/g/j/o/v/1998\_silver\_eagle\_1\_\_\_oz\_dollar\_ngc\_ms\_\_\_70\_perfect\_coin\_no\_sp ots\_\_no\_toning\_4\_lgw.jpg|||1998 Silver Eagle 1 - Oz Dollar Ngc Ms - 70 Perfect Coin ...|||1097 x 1054

https://cdn.stockbrokers.com/uploads/e0dh1vv/Coinbase-web-platform-dashboard.png?t=1504657612862|||Co inbase Review - ForexBrokers.com|||1221 x 782

Australian Crypto & amp; Bitcoin Exchange, Crypto Trading CoinSpot

Pepperstone Markets Limited is located at Sea Sky Lane, B201, Sandyport, Nassau, New Providence, The Bahamas and is licensed and regulated by The Securities Commission of The Bahamas,( SIA-F217). The information on this site and the products and services offered are not intended for distribution to any person in any country or jurisdiction .

https://1.bp.blogspot.com/-xhlsRHKo4aA/U3u8ktUkd2I/AAAAAAAAAE4/dDAQx\_-r4PA/s1600/Avengers. Assemble.S01E01.The.Avengers.Protocol.Pt.1.1080p[04-32-24].JPG|||: [] Avengers Assemble - The Avengers Protocol: Pt. 1|||1600 x 900

Learn how to open a new Pepperstone Demo forex account on the online Metatrader 4 platform. https://www.forexbrokerz.com/wp-content/uploads/2021/04/pep\_html.png|||Pepperstone Releases New Version of WebTrader FX Platform ...|||1893 x 769

SmartVestor Pros in Your Area - Recommended by Dave Ramsey

Coinbase and Coinbase Pro offer user-friendly mobile applications, but Coinbase is designed for people new to investing in cryptocurrency. It keeps your options simple by limiting your transaction .

https://mt5broker.reviews/wp-content/uploads/2019/05/new-site-top-1122x992.png|||Legacy FX review ~ top 25 Forex Broker for trading with MT5|||1122 x 992

MT5 online WebTrader-platform Metatrader 5 web terminal

http://2014.igem.org/wiki/images/8/86/Bielefeld\_CeBiTec\_2014-08-31\_Gibson.png|||Team:Bielefeld-CeBiTe c/Notebook/Protocols - 2014.igem.org|||1560 x 1560

https://c.mql5.com/3/299/MT5.png|||Conta DEMO MT5 - Geral - Fórum de negociação algorítmica MQL5|||1366 x 768

https://42gjai3sdpbepvwqh3jlx2a1-wpengine.netdna-ssl.com/wp-content/uploads/2019/10/Ingreso-a-la-platafo rma-Webtrader-pepperstone.png|||Plataformas de trading Pepperstone: cuáles son y sus ...|||1460 x 816

https://blog.amerihopealliance.com/hs-fs/hubfs/SLM/SLM\_SPS9.png?width=1125&name=SLM\_SPS9.p ng|||Sps Loan Modification Success - SPS RMA Loan Modification ...|||1080 x 1080

https://davidwadesalon.com/pictures/505882.jpg|||Protocol all in one boxing set assembly instructions|||1600 x 1200

http://www.schatzmarkets.com/static/asset/img/11.png|||Schatz|||1350 x 925

https://howto.camping-gironde.net/wp-content/uploads/2021/09/30472f110674257fe626413ac4dbdbe9.jpg|||H

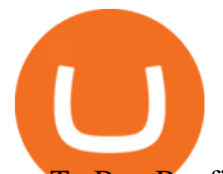

ow To Buy Bonfire Crypto In Australia - Stagwaterprise|||1280 x 1920

eToro is a bit different compared to most other exchanges. You cant deposit any crypto into eToro, you can only buy from them.Similarly, we cant withdraw from eToro to Binance directly, as we have seen today, first you need to withdraw from the eToro trading app to the eToro wallet, then to Binance, so there is an extra layer involved.

Open Live Account Why Trade Via MetaTrader 5 Web Terminal Automated Trading With mt5 webtrader you can set up your own automated trading algorithms. More Than 50 FX Pairs Trade forex with NSBroker MT5 Webtrader spreads starting at just 0.3 pips, long and short. Customizable charts

https://gblobscdn.gitbook.com/assets%2F-M2ZgeO6\_fLS5V\_kJ073%2F-M4WmsAd1FC8MfWpfwWt%2F-

M4WxBIfKUgEsVA0yIYO%2Fimage.png?alt=media&token=644fe218-71ea-4801-ad02-8ae7bb16f35c ||General Assembly - Baseline Protocol|||2761 x 1266

https://i1.wp.com/crypto-ml.com/wp-content/uploads/2019/02/Coinbase-Pro-Screenshot.png|||Coinbase Pro Review for Cryptocurrency Traders - Crypto-ML|||1280 x 891

How to open a Coinbase Pro account Coinbase Pro Help

https://assets.coinbase.com/exchange/assets/carddbb726befaca9012fedfc9b224f8eebe.png|||App Coinbase Pro Coinbase Dashboard Blank Screen Hotel ...|||1680 x 900

Videos for Interactive+broker+trading+platform

https://cdn.stockbrokers.com/uploads/e5k3nsq/IG-web-platform-layout.png|||IG Review 2019 ForexBrokers.com|||1919 x 1118

To send coins to an external wallet, please follow the steps below: Open the eToro Money app on your mobile device and sign in. Under the  $&\#39$ ; Crypto $&\#39$ ; tab, tap the type of cryptocurrency you wish to send. Tap  $&\#39$ ; Send $&\#39$ ; On this page, you will select the amount to send and enter the recipients public.

https://eu-images.contentstack.com/v3/assets/bltaec35894448c7261/blt084b5c88ea178698/60503ffecc4d7f051 c9e0d70/open-additional-demo-account-1.png|||How do I open another demo account - FAQ | Pepperstone|||1915 x 900

https://www.compareforexbrokers.com/wp-content/uploads/2020/07/Pepperstone-Smart-Trader-Tools-MT4-B rokers-UK-1536x892.jpg|||The Best UK Forex Brokers With MT4 (Updated 2021)|||1536 x 892

https://sfvideo.blob.core.windows.net/sitefinity/images/default-source/default-album/decoded-temp-image-sto rage/20 qp figure decoded 4437.png?sfvrsn=f0d1ec07 8|||Cloning strategies, Part 1: Assembly PCR for novel gene ...|||1600 x 1245

Interactive Brokers uses the TWS Trader Workstation platform. Its a very interactive and customizable platform for both day trading and options trading. Their charting software takes some getting used to, but Interactive Brokers platform is really great to use for beginner traders who are looking to take trading seriously.

https://www.interactivebrokers.com/images/2015/tws-layout-lib-markets.png|||Interactive Brokers Trading Journal Tradestation 4k Monitor|||1333 x 989

Interactive Brokers LLC. Is a member NYSE - FINRA - SIPC and regulated by the US Securities and Exchange Commission and the Commodity Futures Trading Commission. Headquarters: One Pickwick Plaza, Greenwich, CT 06830 USA Website: www.interactivebrokers.com. Interactive Brokers Canada Inc.

https://i.etsystatic.com/23918681/r/il/a29b85/3297447173/il\_fullxfull.3297447173\_k8he.jpg|||Lot 14: 3 Antique Victorian Amber and Bohemian Moser Water ...|||3000 x 2250

https://www.blockchaines.tech/wp-content/uploads/2020/10/bitvavo-1024x1024.png|||Cómo comprar Monero de forma segura - Blockchain es|||1024 x 1024

The XM MT5 Webtrader provides instant online access to the global financial markets for trading on both demo and real accounts on both PC and Mac, with no rejection of orders and no re-quotes. Account Management Contact Live Chat This website uses cookies

https://fxnewsgroup.com/wp-content/uploads/2020/09/MT5-terminal\_1\_\_9-1024x867.png|||MT5 Build 2615 upgrades fundamental analysis, strategy ...|||1024 x 867

CoinSpot's specialised Over-The-Counter (OTC) Trading Desk allows members to perform high-volume

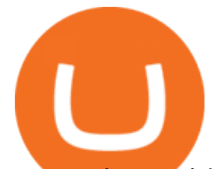

transactions without the need of traditional public order books. Through this entirely personalised service, we aim to solve problems of liquidity and slippage for traders who deal in larger quantities.

https://techcrunch.com/wp-content/uploads/2019/10/Coinbase-Pro.png|||Coinbase is launching Coinbase Pro mobile app TechCrunch|||3495 x 2436

https://blog.addgene.org/hubfs/7\_17\_to\_9\_17/hiFiDNAAssembly\_NEB\_2017\_8\_14/sgRNA Cloning Workflow Figure 2-01.png|||Pushing the Limits of DNA Assembly|||2441 x 1285

https://wealthawesome.b-cdn.net/wp-content/uploads/2020/07/Interactive-Brokers-Review\_-Best-Trading-Plat form-for-Global-Markets-1-1080x1620.jpg|||Interactive Brokers Canada Review 2021: Global Market ...|||1080 x 1620

ASSEMBLE Protocol claims to be a blockchain-based global point integration platform. It is claimed that the basic idea behind the ASSEMBLE Protocol is to provide its users an unrestricted opportunity to use their points, similarly as they use cash, anywhere in the world without any time or place constraints.

http://2016.igem.org/wiki/images/2/29/GB Construction of PhytoBricks.png|||Resources/Plant Synthetic Biology/PhytoBricks - 2016.igem.org|||1155 x 768

https://toptradereviews.com/wp-content/uploads/2018/04/InteractiveBrokersWeb.png|||Interactive Brokers Review - A Popular Day Trading Stock ...|||1655 x 1248

https://www.marks4antiques.com/content/serve\_image.php?id=dWNvb2tpZT1jMDY3NTQwZWIyNSwxNjY 2NTMz&size=full|||Price guide for C. Bennett sterling silver kaleidoscope ...|||1400 x 1080

https://westernpips.com/img/blog/n39/IB\_TWS.png|||Arbitrage Forex Bridge. Fast Data Feed Connectors|||1258 x 789

https://s3-us-west-2.amazonaws.com/issuewireassets/primg/19481/mid\_forex-and-cryptocurrency-mastermind -offers-affordable-training-program23.png|||Forex and Cryptocurrency Mastermind Offers Affordable ...|||1024 x 1026

https://media.cackle.me/a/25/8bd61c805d8753962c98d7fed662d25a.jpg|||Vps Gratis Mt5|||1366 x 768

http://www.realforexreviews.com/wp-content/images/reviews/avatrade/pic1.jpg|||Pepperstone vs AvaTrade: Which Broker is Better? | Real ...|||1278 x 819

https://what-is-crypto.com/wp-content/uploads/2020/03/ripple-pexels-photo-1108313.jpeg|||How and where to Sell / Buy Ripple in 2020: 3 easy steps ...|||2344 x 1500

Interactive Brokers Platform: How to Use & amp; Setup Paper Trading

Assembly Protocol is a natural evolution of the rewards point system, transforming the points into a permanent and tradeable asset. Likewise, such an asset unification platform saves businesses money, as it takes a lot of effort to create an in-house reward points system.

https://babypips-discourse-media-production.s3.amazonaws.com/original/4X/1/b/0/1b043dfa77a93870109234 f2ba7a1e0bb4e2057a.png|||IC Markets EU (CySec) MT4 Demo: Chart gaps & amp; ping - Broker ...|||2556 x 1238

https://lirp-cdn.multiscreensite.com/863d6b26/dms3rep/multi/opt/Untitled-3-480w.png||FPG Solution & Consultancy | MT4/MT5 White Label|||1200 x 1200

Staking FAQ CoinSpot

https://www.comoganhardinheiro.pt/wp-content/uploads/baixar-mt4.jpg|||Baixar MT4 - Download mais recente versão GRÁTIS|||1351 x 900

https://crypto-ml.com/wp-content/uploads/2019/02/Coinbase-Pro-Screenshot.png|||Coinbase Pro Review for Cryptocurrency Traders - Crypto-ML|||1280 x 891

Is Assemble Protocol A Scam? Or Is Assemble Protocol Legit?

ASSEMBLE Protocol - ASSEMBLE Your Points on the Blockchain

MetaTrader Web Trader . Loading .

https://eu-images.contentstack.com/v3/assets/bltaec35894448c7261/blta0953995995727c1/5f6162db1d722c3c

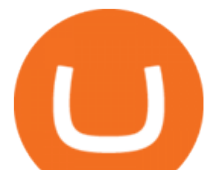

382dc295/Trading.jpg|||CFD Share Trading - Trade Online Stock CFDs | Pepperstone UK|||5152 x 3438 https://i.pinimg.com/originals/dd/e0/ba/dde0ba02e3634024c527d7a7f7b23985.jpg|||Avengers Assemble Protocol: Part 2 | Avengers assemble ...|||1920 x 1080

MT5 Web Terminal Company Trading Platforms Partnership SIGN UP Start Trading Forex & amp; CFDs from Any Web Browser The MetaTrader 5 Web platform allows you to start trading on the Forex, exchange and futures markets from any browser and operating system, including Windows, Mac and Linux.

https://www.mdpi.com/ijfs/ijfs-08-00025/article\_deploy/html/images/ijfs-08-00025-g001.png|||IJFS | Free Full-Text | Efficiency of the Brazilian ...|||3513 x 1506

https://dovetailgenomics.com/wp-content/uploads/2019/08/O-C\_Protocol\_OverviewFinal\_sm.png|||O-C\_Proto col\_OverviewFinal\_sm | Dovetail Genomics|||1251 x 2944

Free demo account - Modern trading platform - Pocket Option

Coinbase Pro | Digital Asset Exchange. We use our own cookies as well as third-party cookies on our websites to enhance your experience, analyze our traffic, and for security and marketing. For more info, see our Cookie Policy.

Cryptocurrency refers to a type of digital asset that uses distributed ledger, or blockchain, technology to enable a secure transaction. Although the technology is widely misunderstood, many central banks are considering launching their own national cryptocurrency. In contrast to most data in nancial economics, detailed

One of the good things about Pepperstone is it offers clients, even those on demo accounts the chance to run their trading on a choice of platforms. The options include: MetaTrader4 (MT4) the most popular retail trading platform in the world; MetaTrader5 (MT5) the second-generation MetaTrader platform with a range of new neat features

How To Transfer From Coinbase To Coinbase Pro

Steps to Send ADA from Binance to Ledger Nano S. 2. Update your Firmware (Skip if you are on the latest version of 1.5.5) If you are on an old version you will not be able to install the Cardano app. Step 2 of firmware update. Successfully updated! The last step may take about two minutes to .

https://www.interactivebrokers.com/images/2015/tws\_mosaic.png|||Global Trading Platform - IB Trader Workstation ...|||1925 x 1200

Coinbase Pro does connect directly to your Coinbase Wallet. There is no fee to transfer funds between Coinbase Pro and Coinbase Wallet (Coinbase charges fees for their services, though). Steps of Linking Your Coinbase Pro Account With Your Coinbase Wallet: Step 1: Click on Settings in the top right-hand corner of the screen at Coinbase pro

https://os.bio-protocol.org/attached/image/20161204/20161204224556\_7489.jpg|||A Golden Gate-based Protocol for Assembly of Multiplexed ...|||1770 x 2572

Staking is the process where users are given the ability to earn a percentage reward on their cryptocurrency by locking it over a period of time. This is typically done via a staking pool where coins are then rewarded to users in proportion to their staked holdings.

https://i.pinimg.com/originals/d0/bf/83/d0bf836229914d8c01ecba6fbcd26d21.jpg||Fenton 5-1/2" Coin Spot Pitcher Opalescent Blue Square ...|||2000 x 2662

https://external-preview.redd.it/K81xd2186lWhDtIldpAI96kpMVSDYMqlpPiFNzWiVHQ.jpg?auto=webp&a mp;s=66588846a85d24f0c9a375d67167a92993ab19b6|||Phishing scam targeting Coinspot : coinspotau|||1600 x 850

CoinSpot OTC CoinSpot

https://www.realforexreviews.com/wp-content/images/reviews/pepperstone/pic1.jpg|||Pepperstone Mt4 Platform|||1280 x 1024

Open a Trading Account - Live vs. Demo Accounts Pepperstone

How do I send cryptocurrencies from my eToro Money crypto .

The Pepperstone MT4 trading platform is designed to give you the edge in today $&\#39$ ; busy trading

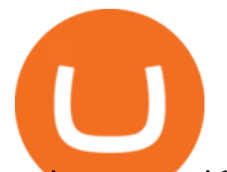

environment with live quotes, real-time charts, in-depth news and analytics, as well as a host of order management tools, indicators and expert advisors.

How to transfer ADA from Binance to your Daedalus wallet .

CoinSpot

https://global-uploads.webflow.com/5ebe8fe66424e9cfabeab213/61c157adfe9ca8e7c6cf420b\_Mongoose Coin.jpg|||How to safely buy Mongoose Coin (MONGOOSE)|||2982 x 1532

Assemble Protocol price today, ASM to USD live, marketcap and .

https://external-preview.redd.it/mDfZpXl3N7MqzTMjf7f\_UNzI-36-3THvI8LVmr\_MOVw.jpg?auto=webp&a mp;s=f173bf853ee6e89a2aabe06dff9bd7d71c869aa7|||Can I upgrade from coinbase to pro, or is it completely ...|||1680 x 900

How To Send Coins (BTC, ETH, ADA etc) From eToro to Binance?

Global Trading Platform - Interactive Brokers

https://i.pinimg.com/originals/d7/9f/c5/d79fc529aaa839cca32dd697ef8504f5.jpg|||Cant Put Mt4 Indicator On Chart|||1920 x 1080

https://i.etsystatic.com/23918681/r/il/a3d273/3297448005/il\_1588xN.3297448005\_7ndt.jpg|||Lot 14: 3 Antique Victorian Amber and Bohemian Moser Water ...|||1588 x 2117

https://i.etsystatic.com/23918681/r/il/ccbed3/3249759186/il\_1588xN.3249759186\_js3f.jpg|||Lot 14: 3 Antique Victorian Amber and Bohemian Moser Water ...|||1588 x 2117

https://cdn.stockbrokers.com/uploads/e3q062e/IBKR-Interactive-Brokers-TWS-desktop-mac.png?t=15160318 03750|||Interactive Brokers - Interactive Brokers. The TWS Options ...|||1491 x 831

Use the online Metatrader 5 platform from your browser! An online web terminal terminal allows you to trade in the Forex market without downloading third-party software. Trade with FreshForex.

Choose the coin to withdraw. 4. Next, enter the recipient address of the other Binance user, or select from your address book list. 5. Select the network. Please make sure that the network matches the addresses network entered to avoid withdrawal losses. 6. Enter the amount to transfer. You will then see the network fee displayed on screen.

https://external-preview.redd.it/nRc1AcgfyhilnRF-Cgmn4Ci-Eh7Fd8aUTrgw7nJws9U.jpg?auto=webp& s=1e99ef2b724f1d8c2c1dbac83c679ca86ab27ca7|||[WTS] Huge Sale on Gold, Silver, and Platinum. A lot of ...|||1536 x 2048

http://2015.igem.org/wiki/images/c/c2/Valencia\_upv\_protocolo\_3.png|||Team:Valencia UPV/Notebook/Protocol - 2016.igem.org|||1176 x 2575

https://venturebeat.com/wp-content/uploads/2019/05/playstation-vr-foveating-rendering.png||||||2000 x 1100 https://thumbs.dreamstime.com/z/no-bitcoin-crypto-currency-forbidden-sign-red-prohibition-symbol-isolatedwhite-background-no-bitcoin-crypto-currency-forbidden-167516103.jpg|||No Fee Crypto Exchange Usa : Crypto Exchange With Lowest ...|||1600 x 1689

https://p.calameoassets.com/130501193104-f413b1b7a86ec62b631d3c7a6c004294/p1.jpg|||Mig Forex Demo Account - Forex Trading 1 Dollar|||1224 x 1584

http://3.bp.blogspot.com/-ik5YkGwifqc/UN5BDu2YYSI/AAAAAAAABes/K0uNvf2SBS8/s1600/image003- 726396.png|||Broker Chooser Pepperstone Bank Nifty Options Trading ...|||1374 x 786

http://2014.igem.org/wiki/images/3/32/Bielefeld-CeBiTec\_2014-08-31\_BB-Assembly.png|||Team:Bielefeld-C eBiTec/Notebook/Protocols - 2014.igem.org|||1418 x 1418

Let's start by looking at the different things you need to get a cryptocurrency working. We'll start with the basics and then move into more specifics about what you'll need to get started. The Transaction The first thing you need to think about with a virtual currency is the

https://www.datocms-assets.com/7756/1621857847-blogging-tips-linkedin-post-header-79.jpg?auto=format& amp;dpr=0.58&w=3360|||Pepperstone: A Review|||1949 x 1096

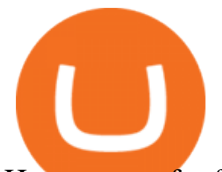

How to transfer funds between your Coinbase Pro and Coinbase.

https://www.bestonlineforexbroker.com/wp-content/uploads/2019/07/xm-web-platform.png||Best Forex Broker - Forex Broker Alert|||1680 x 848

Our trading platforms offer features to meet the needs of both the occasional investor and the serious, active trader. Whether you need to simply monitor your account, or want to perform in-depth analysis to create a highly tailored trading strategy using our proprietary algos and API, our platforms provide the features you need to help you meet your trading and investing goals, however basic or complex they may be.

https://i.etsystatic.com/23918681/r/il/861511/3279735007/il\_1588xN.3279735007\_1m7k.jpg|||Lot 7. 2 Antique Victorian Aqua Blue Glass Water Tumblers ...|||1588 x 2117

https://media-exp1.licdn.com/dms/image/sync/C4D27AQEYaHnJ0rOrDA/articleshare-shrink\_1280\_800/0/16  $40364461451?e=1640649600\&;\verb|v=beta\&t=zKhGsVArWudNczaJTgQlqoLa8m5I5_Bpx_eDc-cgByol|$ |Moutaz Alsheikh on LinkedIn: New CoinSpot phishing ...|||1200 x 800

Introduction to Cryptography and Cryptocurrencies

https://miro.medium.com/max/1838/1\*zWrMwoBCpnOEaIicIsaJtg.png|||Live Forex Multiple Charts - Forex Money Exchange In Gurgaon||1838 x 1051

What Is Assemble Protocol (ASM)?

Interactive Brokers attracts active traders with low per-share pricing, an advanced trading platform, a large selection of tradable securities including foreign stocks and ridiculously low.

Pepperstone Demo Account: Tutorial & amp; Review 2022 AskTraders

https://os.bio-protocol.org/attached/image/20180314/20180314193401\_2071.jpg|||Ciliary

Assembly/Disassembly Assay in Non-transformed Cell ...|||1273 x 932

https://bitcoinmining.se/wp-content/uploads/2021/05/Understanding-cryptocurrency-market-cap.jpg|||ASSEM BLE Protocol (ASM) stöds nu på Coinbase Custody ...|||1300 x 776

https://www.compareforexbrokers.com/wp-content/uploads/2020/05/Pepperstone-MT4-Trading-Platform.png| ||Best Forex Trading Platform 2021 Guide + Top 10 Forex Brokers|||3840 x 2084

Optimize your trading speed and efficiency with Interactive Brokers Trader Workstation, a global trading system which lets you use a suite of online trading tools on over 100 markets worldwide from a single account.

https://blockonomi-9fcd.kxcdn.com/wp-content/uploads/2018/11/pepperstone-review.jpg|||Online Trading Platform Demo Pepperstone Broker Australia|||1400 x 933

Ready To Trade Options? - 5 Winning Options Strategies

https://media.springernature.com/full/springer-static/image/art:10.1186%2F1480-9222-15-3/MediaObjects/12 575\_2013\_Article\_21\_Fig1\_HTML.jpg|||A do-it-yourself protocol for simple transcription ...|||1200 x 903

https://patents.patsnap.com/images/US/99/85/72/0/US09985720-20180529-D00000.png|||Patent Report: US9985720 | Method and system for an ...|||1240 x 1072

https://www.paceassembly.org/wp-content/uploads/2020/05/Protocols-for-Re-opening-pdf.jpg|||PROTOCOLS Pace Assembly Ministries|||1088 x 1408

https://i.etsystatic.com/11808099/r/il/fcfe47/3134082421/il\_1140xN.3134082421\_hr11.jpg|||Vintage Hazel Atlas Grenada Gold Americana Coinspot Glass ...|||1140 x 1520

https://assembleprotocol.io/img/201109/ecosystem.png||| (ASSEMBLE Protocol) - ASSEMBLE Your Points on the ...|||1078 x 839

This year to celebrate Christmas we have released a game on the CoinSpot mobile app! Simply download the CoinSpot app from the App Store or Google Play. Log into the app, and play the game at least once a day between the 23rd and 25th of December. To receive a prize, you must find a gift while playing the game and hit it with your rocket.

https://eu-images.contentstack.com/v3/assets/bltaec35894448c7261/blt04e9b942eeb166f5/5ed7a22d92bbd741 6816b743/Dax030620.jpg|||Dax Kauflaune ungebrochen | Pepperstone DE|||1300 x 900

US-investors may not trade on this exchange. So if you are a US-investor and want to trade at CoinSpot, youll

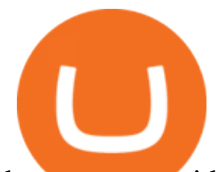

have to reconsider your choice of trading venue. Use our Exchange Finder here to find the right exchange for you. CoinSpot Trading View. Different exchanges have different trading views. And there is no this overview is the best-view.

Assemble Protocol achieves a low risk analysis based on InvestorsObserver research. The proprietary system gauges how much a token can be manipulated by analyzing much money it took to shift its price over the last 24 hour period along with analysis of recent changes in volume and market cap. The gauge is between 0 and 100 with lower scores equating to higher risk while higher values represent lower risk.

Important update regarding ADA and TRX - eToro

Coinbase Pro Digital Asset Exchange

https://i.etsystatic.com/11808099/r/il/7eed0b/3086356532/il\_fullxfull.3086356532\_fl3x.jpg|||Vintage Hazel Atlas Grenada Gold Americana Coinspot Glass ...|||2248 x 2996

How do I send Cardano (ADA) from Binance to my Ledger Nano S .

Get Started with Forex Trading - Open a Forex Trading Account

https://www.compareforexbrokers.com/wp-content/uploads/2015/08/MetaTrader-4-Demo-Screenshot.jpg|||Me taTrader 4 Australia - A Guide On How To Use The Popular ...|||1913 x 1032

https://www.dailyforex.com/files/pepperstone demo account.png|||Pepperstone Review 2021: Don't Trade Before You Read This|||1917 x 979

Understanding Cryptocurrency (updated May 2018)

https://i.ebayimg.com/images/g/pAYAAOSwA3dYHSPS/s-l1600.jpg|||Kauf ermäßigt cockpit usa (ehemals avirex ltd) top gun ...|||1024 x 1024

ASSEMBLE Protocol is a blockchain-based global point integration platform. Users are provided with the opportunity to use their points as cash anywhere in the world, regardless of time and space, and provide additional business expansion opportunities and a rich user pool to point providers and ASSEMBLE partners.

https://babypips-discourse-media-production.s3.amazonaws.com/original/4X/9/0/8/908fd9a80521ab1876ea32

615a36a8738babb3dd.png|||IC Markets EU (CySec) MT4 Demo: Chart gaps & amp; ping - Broker ...|||2556 x 1182

https://i.pinimg.com/originals/f5/b2/17/f5b217a100374260aab74c46e6819cb5.jpg||How To Trade With Mt5 On Pc|||1920 x 1080

phy provides a mechanism for securely encoding the rules of a cryptocurrency system in the system itself. We can use it to prevent tampering and equivocation, as well as to encode, in a mathematical protocol, the rules for creation of new units of the currency. Thus, before we can properly understand cryptocurrencies, we need to delve into the

ASSEMBLE Protocol is a blockchain-based global point integration platform. The basic idea behind the ASSEMBLE Protocol is to provide its users an unrestricted opportunity to use their points, similarly as. they use cash, anywhere in the world without any time or place constraints. And to enable point providers and ASSEMBLE.

Binance Staking Launches ADA and ATOM Staking with Up to 24 .

Interactive Brokers® - Award Winning Trading Platform

https://fm.cnbc.com/applications/cnbc.com/resources/img/editorial/2018/06/15/105276016-GettyImages-9765 48522.1910x1000.jpg|||Coinbase considers five new coins for its platform|||1910 x 1000

https://p1.liveauctioneers.com/654/109257/56065025\_1\_x.jpg?auto=webp&format=pjpg&version=1 505318332|||Pickle Castor - Oct 07, 2017 | Woody Auction LLC in KS|||1100 x 1100

https://images-na.ssl-images-amazon.com/images/I/91pGtH1qr-L.\_SL1500\_.jpg|||1898 S Morgan Silver Dollar - Zaina Swanson|||1500 x 1486

Web Trading with MetaTrader 5 - MetaQuotes

https://lh6.googleusercontent.com/proxy/Az7aYG-1MsiyS-Y\_tZjVFuzbbPh6qlb0WYIxeo8I-j-kenqoSrxH\_xS 3cb33bFiiTL14cUWCBw1JxTtwooUop8\_r1Ov6lH5la3ByRgkoxg=s0-d|||Gibson Assembly Primer Design

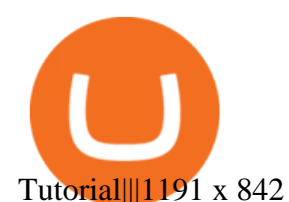

https://www.purplespoilz.com.au/assets/full/15409.jpg?20200404103249|||How To Buy Ripple Shares In Australia - MedagliaD'Oro (USA ...|||1486 x 1486

https://eu-images.contentstack.com/v3/assets/bltaec35894448c7261/blt4276ee19db28daae/60f8ef5a138d4164 55fdb838/Forex-Currency-Trading-Concept-504246822\_4200x2803.jpeg|||Forex Trading - Online Currency Trading | Pepperstone|||4200 x 2803

A Short Introduction to the World of Cryptocurrencies Aleksander Berentsen and Fabian Schär 1 INTRODUCTION Bitcoin originated with the white paper that was published .

https://www.bestonlineforexbroker.com/wp-content/uploads/2018/06/meta\_trader\_4\_vs\_ctrader\_platform.jpg|| |Pepperstone Mt4 Vs Mt5 - Candlestick Pattern Tekno|||1200 x 899

https://www.themarketfeeds.com/seoimages/four.jpg|||[PDF] Cryptocurrency Market Share, Size, Manufacturers ...|||3250 x 3854

https://icoane-ortodoxe.com/images/534375.jpg|||5 Best Forex Demo Accounts for Trade Forex Benzinga ...|||2660 x 1127

CoinSpot&#39:s Carols by Candlesticks CoinSpot

Launch MT Web Terminal MetaTrader WebTerminal has realtime quotes, fully functional trading (including one-click trading), charts with 9 timeframes and analytical objects. Trading and analytical features can now be be accessed from a web browser! The web platform is a modern retina-ready HTML5 application with proprietary charting engine.

Assemble Protocol is currently worth \$0.085 and has a market capitalization of \$57,966,308, ranking 547 on the list of the most valuable coins. According to the TechNewsLeader Price Index, ASM has a 24-hour volume of \$33,374,101. The price of Assemble Protocol has changed by -0.35 percent in the last 24 hours.

Go to the Coinbase Pro trading page. Select Deposit under Wallet Balance (a pop up window will appear). Select the currency type (i.e. BTC, ETC) that youd like to add cash to Pro from Coinbase. Select Coinbase Account. Enter the amount you would like to add cash to Pro from Coinbase. Please note .

How to open a Coinbase Pro account. Go here to sign up. Specify your account details, including your name and email address. You'll receive an email asking you to verify your email address. After verifying your email address, you'll be prompted to enter your phone number. Please provide a mobile .

https://pawnbat.com/images/store/8938.jpg?1514042910|||Route 24 Gun & amp; Pawn Inc - Pawn Shop in Peoria - 903 ...|||1024 x 768

Interactive Brokers Review 2022: Pros, Cons and How It .

https://www.protocol.com/media-library/eyJhbGciOiJIUzI1NiIsInR5cCI6IkpXVCJ9.eyJpbWFnZSI6Imh0dH BzOi8vYXNzZXRzLnJibC5tcy8yNjc1MDMzMy9vcmlnaW4ucG5nIiwiZXhwaXJlc19hdCI6MTYzMTgwMz EwN30.5eOSE3\_AEUQtQL4IjawPi7aEjYohua4\_jayDnPFBbjE/image.png?width=1500&coordinates=5 55%2C0%2C555%2C0&height=2000|||Regulators, assemble - Protocol The people, power and ...|||1500 x 2000

https://p1.liveauctioneers.com/654/106993/54842401\_1\_x.jpg?auto=webp&format=pjpg&quality=1 5&version=1501092492||Pickle Castor - Sep 09, 2017 | Woody Auction LLC in KS|||1100 x 1100

https://sfvideo.blob.core.windows.net/sitefinity/images/default-source/default-album/decoded-temp-image-sto rage/neb-assembly-figure-2.png?sfvrsn=31373607\_4|||Fast and accurate assembly of gene fragments|||1801 x 2320

ASSEMBLE Protocol is a blockchain-based global point integration platform. The basic idea behind the ASSEMBLE Protocol is to provide its users an unrestricted opportunity to use their points, similarly as they use cash, anywhere in the world without any time or place constraints. And to enable point providers and ASSEMBLE partners a pool of opportunities to further expand their businesses and an access to a rich pool of users.

https://thumbs.worthpoint.com/wpimages/images/images1/1/1015/17/1\_1988c6b628566c02847291ef5de1194 d.jpg|||(lot of 20) Glass and porcelain tumblers, including coin ...|||1296 x 874

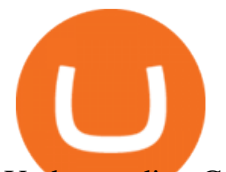

Understanding Cryptocurrencies

US-based crypto exchange. Trade Bitcoin (BTC), Ethereum (ETH), and more for USD, EUR, and GBP. Support for FIX API and REST API. Easily deposit funds via Coinbase, bank transfer, wire transfer, or cryptocurrency wallet.

CoinSpot Review 2022 Fees, Facts & amp; WARNINGS - Marketplace.

Pepperstone demo account  $(2022)$  ++ Tutorial for beginners

Binance Staking has launched a new high-yield activity. Stake your ADA and ATOM starting from 2021-02-10 12:00 PM (UTC), to earn up to 24.79% APY. Locked Staking Format: First-come, first-served basis. Interest Calculation Period: From 0:00 AM (UTC) on the day after Locked Staking is confirmed to the end of the corresponding product period.

ASSEMBLE Protocol is a global point integration platform based on blockchain. It provides users with an opportunity to use points as cash anywhere in the world without restrictions on time and space. It provides additional business expansion opportunities and a rich user pool to point providers and ASSEMBLE partners.

Step 1: Open Daedalus, click on the wallet you would like to transfer ADA to and then click on receive. On the share wallet address, click on copy address. This will copy your wallet address which you will past in the Binance site. Step 2: Log into your Binance account, then click on Wallet - $\&$ gt; Withdraw in the top navigational menu.

MetaTrader Web Terminal - Trader's Way

WebTerminal for the MetaTrader trading platform. Online forex trading.

*(end of excerpt)*